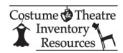

## **Computer Basics - Lesson 2**

## **Installation of the Theatre Inventory Database**

Email completed exercise sheet and attachments to <a href="mailto:bte@costumeinventory.com">bte@costumeinventory.com</a>

| ı | Name:<br>Email:<br>Date:                                                                                                    |
|---|----------------------------------------------------------------------------------------------------|
|   | 1. What is the software that was used to create the Theatre Inventory Database?<br>What kind of computers can it be installed on?                                                                                                    |
|   | 2. Can you install the Theatre Inventory Database on a Mac ?                                                                                                    |
|   | 3. If you are installing the database and get this message when you start - what are you going to do about it?  1 Security Warning Some active content has been disabled. Click for more details. Enable Content  2 Security Warning Some active content has been disabled. Click for more details. Enable Content |
|   | Macro Single Step ? X  Macro Name:  AutoExec  Condition:  Action Name:  RunCode  Step  Step  Stop All Macros  Continue  Error Number:  RunCode                                                                                                    |
| 1 | Arguments:                                                                                                    |

| 4. There are two versions of MS Access / Office available - a 32 bit and a 64 bit version.                                      |
|----------------------------------------------------------------------------------------------------|
| If you have the full version of MS Access installed on your computer how can you determine which one you have?                  |
|                                                                                                    |
|                                                                                                    |
|                                                                                                    |
| 5. Did you install the Theatre Inventory Database on your computer? If so list the steps you followed. List any issues you had. |
|                                                                                                    |
|                                                                                                    |
|                                                                                                    |
|                                                                                                    |
| Email this completed PDF file and any attachments (i.e. the screen prints ) to bte@costumeinventory.com.                        |
|                                                                                                    |
|                                                                                                    |